Université Batna2 Le 12/03/2023 Faculté Technologie Département LMD ST Informatique2 1iere année TP 2 :INSTRUCTIONS REPETITIVES (LES BOUCLES CONDITIONNELLES)

# **But du TP :** Manipulationtion des boucles **WHILE et REPEAT.**

L'idée de la boucle WHILE : on répète une suite d'instructions tant qu'une certaine condition reste vraie. La syntaxe est la suivante : **WHILE** <condition> **DO**

BEGIN

< Instruction(s) >;

END;

Le bloc d'instruction sera répété jusqu'à ce que la condition ne soit pas vérifiée. ATTENTION : Ce type de boucle peut ne jamais s'achever si la condition reste toujours vraie. Assurez vous bien que celle-ci devient donc fausse au bout d'un certain temps!!!

L'idée de la boucle REPEAT : on répète une suite d'instructions jusqu'à ce qu'une certaine condition soit vraie. La syntaxe est la suivante : **REPEAT**

> < Instruction(s) >; **UNTIL** <condition>;

- Ici, il n'est pas nécessaire d'encadrer les instructions qui se répètent par « **Begin** » et « **End ;** » ; elles sont délimitées par REPEAT et UNTIL*.*

- Le bloc d'instruction sera répété jusqu'à ce que la condition soit vérifiée.

- Au contraire de la boucle « **TantQue »**, l'utilisation de la boucle « **Répéter... Jusqu'à »** garantit que le bloc sera exécuté **au moins une fois** puisque le test a lieu après son exécution.

-La signification de la condition n'est plus la même :

• Avec « **TantQue »** la Condition est pour continuer la répétition (test d'entrée).

• Avec « **Répéter... Jusqu'à »** la Condition est pour arrêter la répétition (test de sortie).

-. On utilise généralement les instructions **While** ou **Repeat** lorsque l'on ne connaît pas, à l'avance, le nombre d'itérations

## **Exercice 1 :**

PROGRAM debut; Uses crt; VAR x:REAL ; 1. Que fait le programme ? BEGIN 2. Remplacer alors la boucle WHILE par la boucle REPEAT UNTIL.  $x:=0$  WHILE *x <*= 5 DO BEGIN  $x:=x+1$ ; WRITELN $(x)$ ; END; END.

## **Exercice 2 :**

On s'intéresse au jeu suivant : la machine choisit au hasard un entier entre 0 et 7 et l'utilisateur doit le deviner. Compléter le programme suivant afin de pouvoir y jouer :

PROGRAM jeu; VAR rlt, k : INTEGER; BEGIN RANDOMIZE; rlt:=RANDOM(8); *{* On peut générer un nombre **entier** pseudo-aléatoire compris entre 0 et (8-1)=7 grâce à la fonction Random(8) *}* REPEAT WRITE(' Entrez votre proposition') ; ........................ ; UNTIL *………………………….....* ; WRITELN('vous avez gagné');

END.

2. Ajouter une variable qui compte le nombre d'essais nécessaire à l'utilisateur pour gagner, puis l'afficher.

3. Comment transformer le programme pour utiliser la boucle WHILE ?

## **Exercice 3** :

Compléter le programme SOMME qui calcule et affiche la somme suivante : S=1+1/2+1/4+……+1/(n+1) ou n est un nombre impair >=1 donné par l'utilisateur. On suppose qu'il n y a pas d'erreur dans la saisie de n.

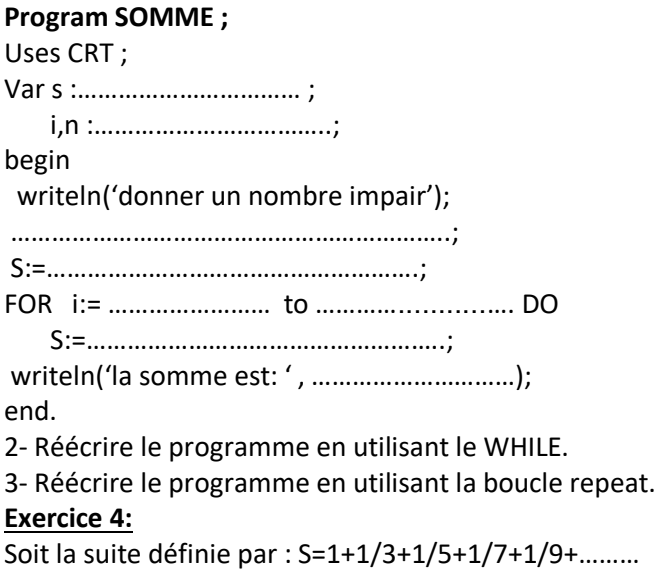

1-Compléter le programme qui calcule la valeur de S en s'arrêtant lorsque le terme 1/x est plus petit que ε ; ε est un nombre réel <1, donné par l'utilisateur.

PROGRAM exo4; use crt ; var s, e: real; BEGIN write ('epsilon = '); readln (......................); s := …………………; i := ………………….; repeat s := ……………………………; i := …………………………… ; until ………………………………..; writeln  $('S = ',...............);$ END.

2- Réécrire le programme en utilisant le WHILE.

## **Exercice 5:**

On se propose de déterminer le **PGCD** (Plus Grand Commun Diviseur مشترك قاسم اكبر ( de deux entiers positifs non nuls A et B en utilisant l'algorithme d'**Euclide** :

Sachant que PGCD (A, B) = PGCD(B, R), avec  $R = A$  mod B.

Donc, tant que le reste R est non nul, on remplace A par B et B par R. Le dernier reste R non nul est alors le PGCD des deux nombres.

Exemple : PGCD  $(32, 12)$  = PGCD  $(12, 8)$  = PGCD  $(8, 4)$  = PGCD  $(4, 0)$  = 4.

Remarque : le programme ne doit accepter que des valeurs positives pour A et B .

## **Program PGCD\_Euclide**;

Uses Wincrt; Var a, b, r :……………………………………………..; Begin Repeat Writeln ('Saisir un entier a > 0'); …………………………………………………………; Writeln ('Saisir un entier b > 0'); …………………………………………………………; Until …………………… and ……………………. ; While …………………………….. Do Begin r := …………………………………………………………; a := …………………………………………………………; b := …………………………………………………………; End; Writeln ('PGCD = ', ………………………………….); End.

## **Exercice6:**

Compléter le programme Pascal intitulé **COMBINAISON**, qui lit deux entiers naturels n et p avec (0<p<n), puis calcule et affiche le nombre de combinaisons de p objets parmi n (  $\mathcal{C}_n^p$  ). On rappelle que  $C_n^p =$  $n!$  $p!(n-p)!$ Remarque : le programme ne doit accepter que les valeurs de p>0 et n>p. Program Combinaison ; Uses crt ; Var cnp : ……………………………… ; n, p, i , nf, pf, npf: ………………………………. ; Begin Repeat Write ('p = '); ……………………………………….……….; Write ('n = '); ……………………………………….……….; Until ……………………………………….;  $nf := 1;$  $Pf := 1$ ;  $npf := 1;$ i:=2; WHILE …………………………….. Do Begin nf := ……………………………………….; IF ………………………Then pf := ……………………………….; IF …………………….. Then npf := ……………………………….;  $i := i + 1$ : End; cnp :=  $nf / (pf * npf)$ ; Writeln ('Combinaison = ', ………………………..) ; End.

```
Exercice7:
```
Compléter le programme SOMME qui calcule et affiche la somme suivante : S=1+1/3+1/5+……+1/n ou n est un nombre impair >=1 donné par l'utilisateur. On suppose qu'il n y a pas d'erreur dans la saisie de n.

```
Program SOMME ;
Uses CRT ;
Var s :…………………………… ;
    i,n :……………………………..;
begin
 writeln('donner un nombre impair');
………………………………………………………..;
S:=……………………………………………….;
i:=………………………………………………..;
WHILE ………………………………...........…. DO
 Begin
  S:=……………………………………………..;
  i:=………………………………………………;
 end;
 writeln('la somme est: ' , …………………………);
end.
```